#### **Exercise Sheet 5**

#### **Exercise 1 (Memory Management)**

- 1. With which memory management methods do internal fragmentation occur?
	- $\Box$  Static partitioning  $\Box$  Dynamic partitioning
	-
	- $\Box$  Buddy memory allocation
- 2. With which memory management methods do external fragmentation occur?
	- $\Box$  Static partitioning  $\Box$  Dynamic partitioning
	- $\Box$  Buddy memory allocation
- 3. How can external fragmentation be fixed?
- 4. Which memory management method searches for the block, which fits best?

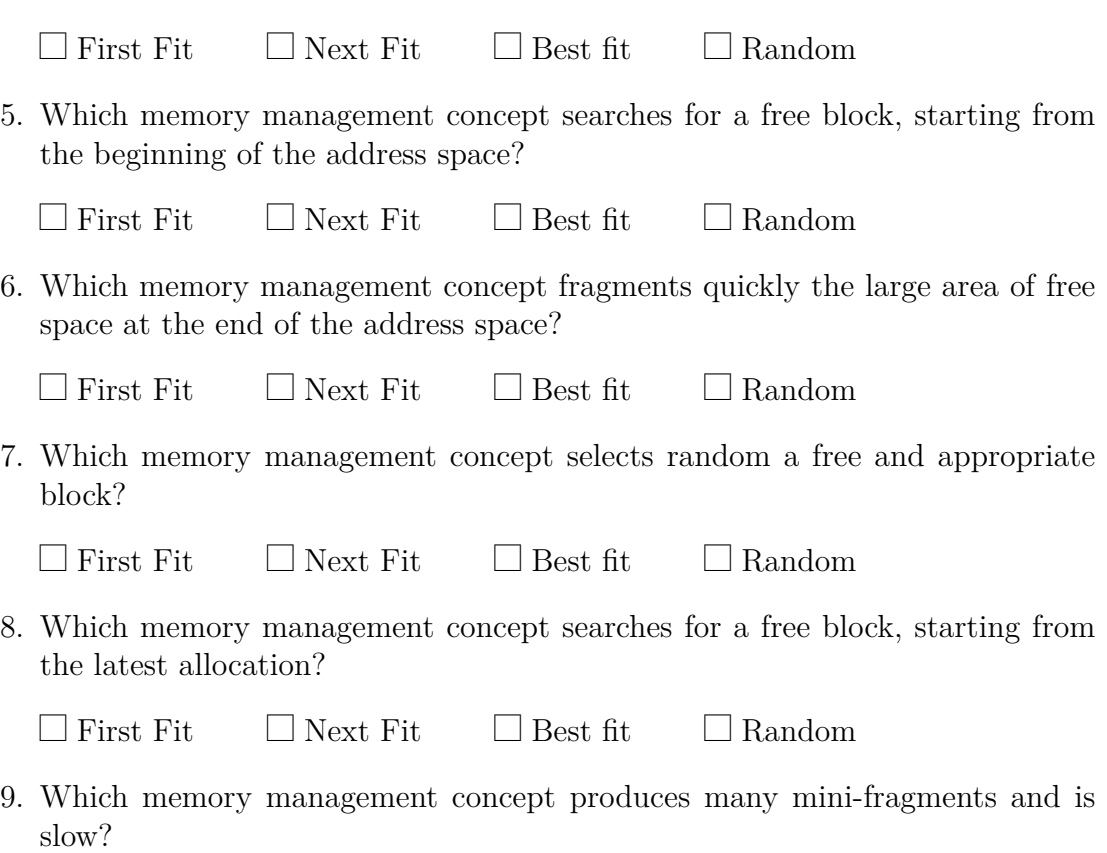

## **Exercise 2 (Buddy Memory Allocation)**

The Buddy method for allocating memory to processes shall be used for a memory with a capacity of 1024 kB. Perform the provided operations and give the occupancy state of the memory after each operation.

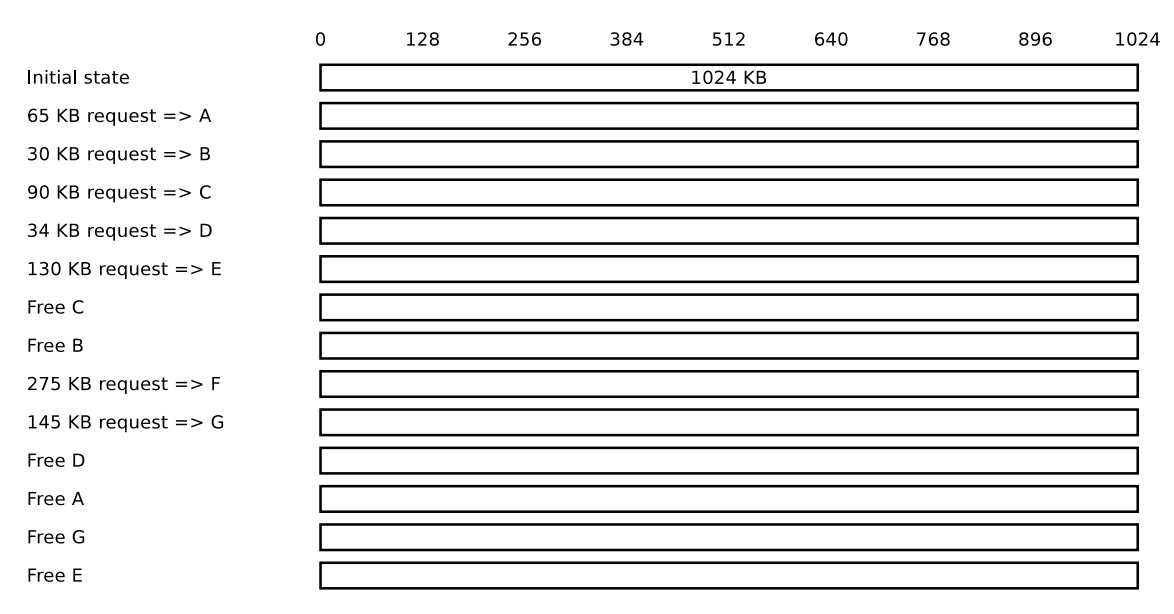

#### **Exercise 3 (Real Mode and Protected Mode)**

- 1. Describe the functioning of the real mode.
- 2. Why is it impossible to use real mode for multitasking operation mode?
- 3. Describe the functioning of the protected mode.
- 4. What is virtual memory?
- 5. Explain, why virtual memory helps to better utilize the main memory.
- 6. What is mapping?
- 7. What is swapping?
- 8. Which component of the CPU is used to implement virtual memory?
- 9. Describe the function of the component from subtask 8.
- 10. Name a virtual memory concept.
- 11. What sort of fragmentation does occur with the concept of subtask 10?
- 12. What causes a page fault exception to occur?
- 13. What is the reaction of the operating system, when a page fault exception occurs?
- 14. What causes an access violation exception or general protection fault exception to occur?
- 15. What is the consequence (effect) of an access violation exception or general protection fault exception?
- 16. What contains the kernelspace?
- 17. What contains the userspace?

### **Exercise 4 (Memory Management)**

Please mark for each one of the following statements, whether the statement is true or false.

1. Real mode is suited for multitasking systems.

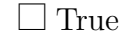

 $\Box$  False

2. In protected mode, each process is executed in its own copy of the physical address space, which is protected from other processes.

 $\Box$  True  $\Box$  False

3. When static partitioning is used, internal fragmentation occurs.

 $\Box$  True  $\Box$  False

4. When dynamic partitioning is used, external fragmentation cannot occur.

 $\Box$  True  $\Box$  False

5. With paging, all pages have the same length.

 $\Box$  True  $\Box$  False

6. One advantage of long pages is little internal fragmentation.

 $\Box$  True  $\Box$  False

7. A drawback of short pages is that the page table gets bigger.

 $\Box$  True  $\Box$  False

8. When paging is used, the MMU translates the logical memory addresses into physical memory addresses.

 $\Box$  True  $\Box$  False

9. Modern operating systems (for x86) operate in protected mode and use only paging.

 $\Box$  True  $\Box$  False

#### **Exercise 5 (Page Replacement Strategies)**

- 1. Why is it impossible to implement the optimal replacement strategy OPT?
- 2. Perform the access sequence with the replacement strategies Optimal, LRU, LFU and FIFO once with a cache with a capacity of 4 pages and once with 5 pages. Also calculate the hit rate and the miss rate for all scenarios.

Optimal replacement strategy (OPT):

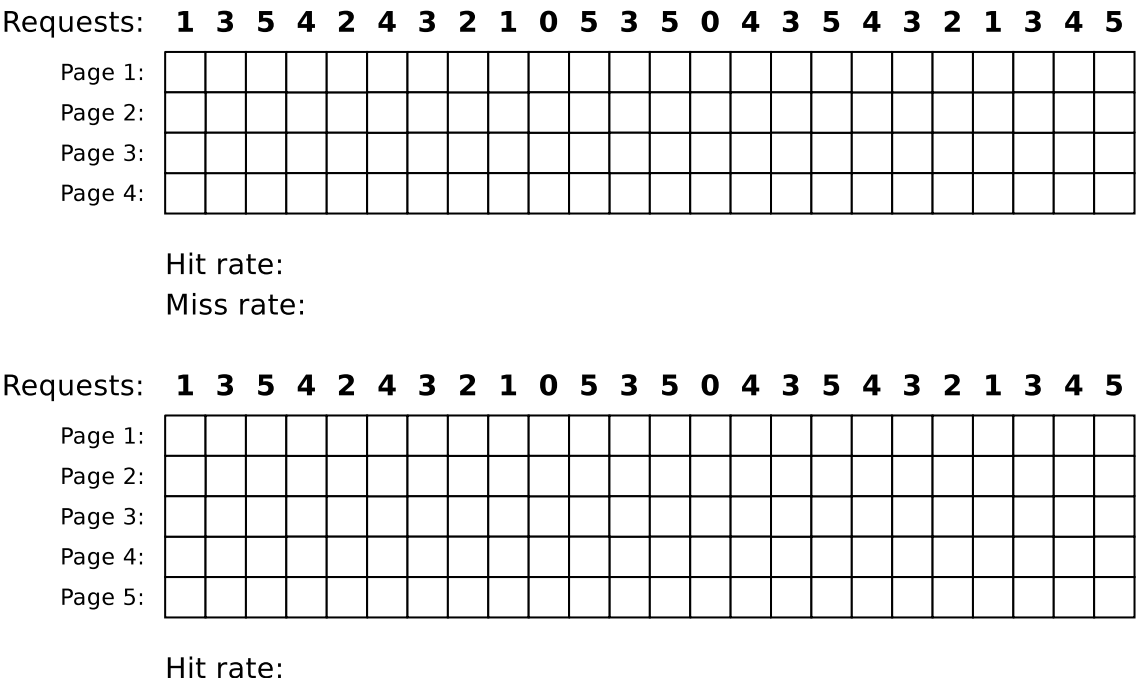

Miss rate:

Requests: 1 3 5 4 2 4 3 2 1 0 5 3 5 0 4 3 5 4 3 2 1 3 4 5 Page 1: Page 2: Page 3: Page 4: Queue:  $\square$ 8888888888888888888888888 E HHH E  $\Box$ Hitrate: Missrate: Requests: 1 3 5 4 2 4 3 2 1 0 5 3 5 0 4 3 5 4 3 2 1 3 4 5 Page 1: Page 2: Page 3: Page 4: Page 5: AAAAA<br>HHHHH E Queue:  $\Box$ EE E TП  $\Box$ 

Replacement strategy Least Recently Used (LRU):

Hitrate: Missrate:

Replacement strategy Least Frequently Used (LFU):

3. What is the key message of Laszlo Belady's anomaly?

4. Show Belady's anomaly by performing the access sequence with the replacement strategy FIFO once with a cache with a capacity of 3 pages and once with 4 pages. Also calculate the hit rate and the miss rate for both scenarios.

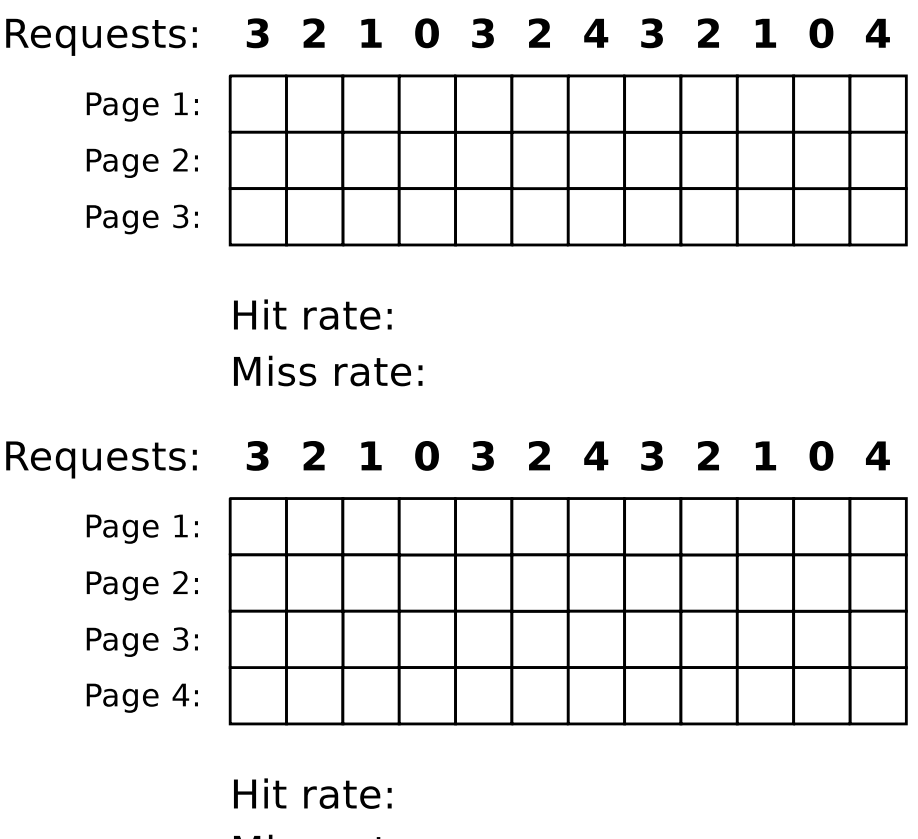

Miss rate:

# **Exercise 6 (Time-based Command Execution, Sorting, Environment Variables)**

1. Create in your home directory a directory NotImportant and write a cron job, which erases the content of the directory NotImportant every Tuesday at 1:25 clock am.

The output of the command should be appended to a file EraseLog.txt in your home directory.

2. Write a cron job, which appends a line at a file Datum.txt with the following format (but with the current values) every 3 minutes between 14:00 to 15:00 clock on every Tuesday in the month of November:

Heute ist der 30.10.2008 Die Uhrzeit ist 09:24:42 Uhr \*\*\*\*\*\*\*\*\*\*\*\*\*\*\*\*\*\*\*\*\*\*\*\*\*\*\*\*

3. Write an at-job, which outputs at 17:23 today a list of the running processes.

You may have to install the command line tool at first. With Debian/Ubuntu this works with: \$ sudo apt update && sudo apt install at With CentOS/Fedora/RedHat this works with: \$ sudo yum install at

- 4. Write an at-job, which outputs at December 24th at  $8:15$  am the text  $\Pi$ t's christmas!"
- 5. Create in your home directory a file Kanzler.txt with the following content:

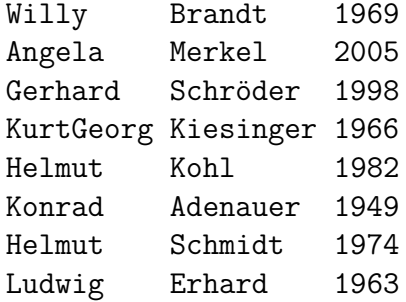

- 6. Print out the file Kanzler.txt sorted by the first names.
- 7. Print out the file Kanzler.txt sorted by the third letter of the last names.
- 8. Print out the file Kanzler.txt sorted by the year of the inauguration.
- 9. Print out the file Kanzler.txt backward reverse sorted by the year of the inauguration and redirect the output into a file Kanzlerdaten.txt.
- 10. Create with the command export an environment variable VAR1 and assign it the value Testvariable.
- 11. Print out the value of VAR1 in the shell.
- 12. Erase the environment variable VAR1.